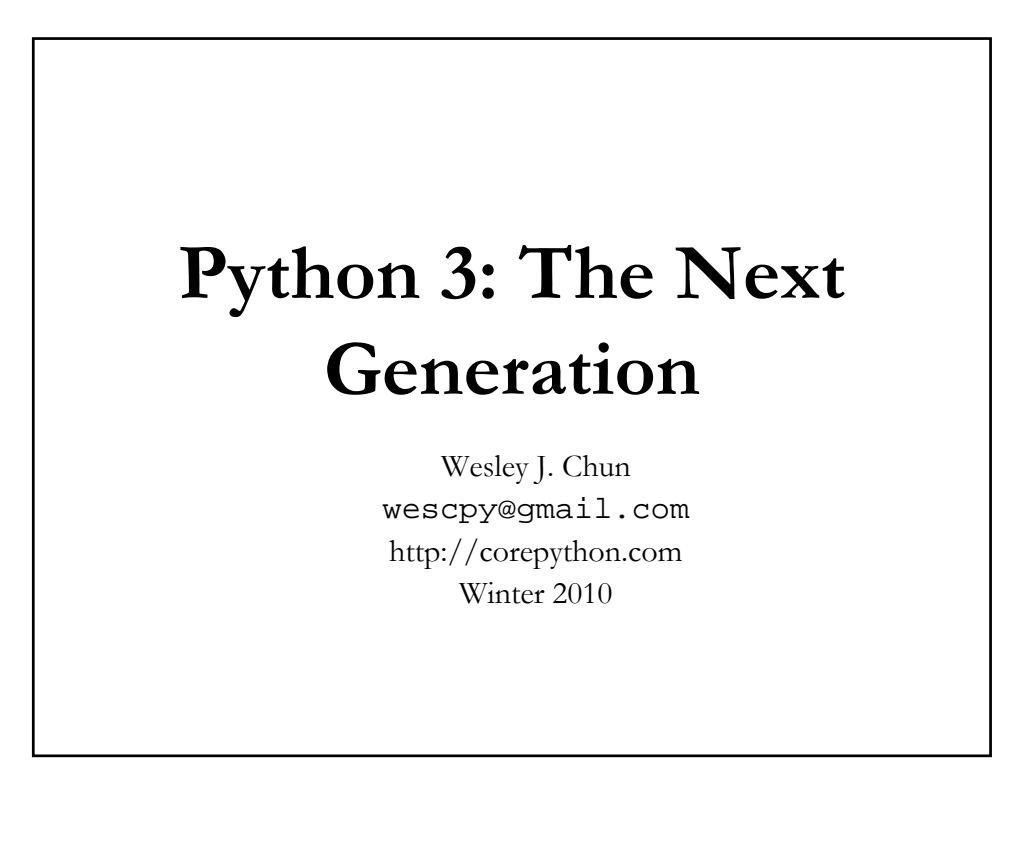

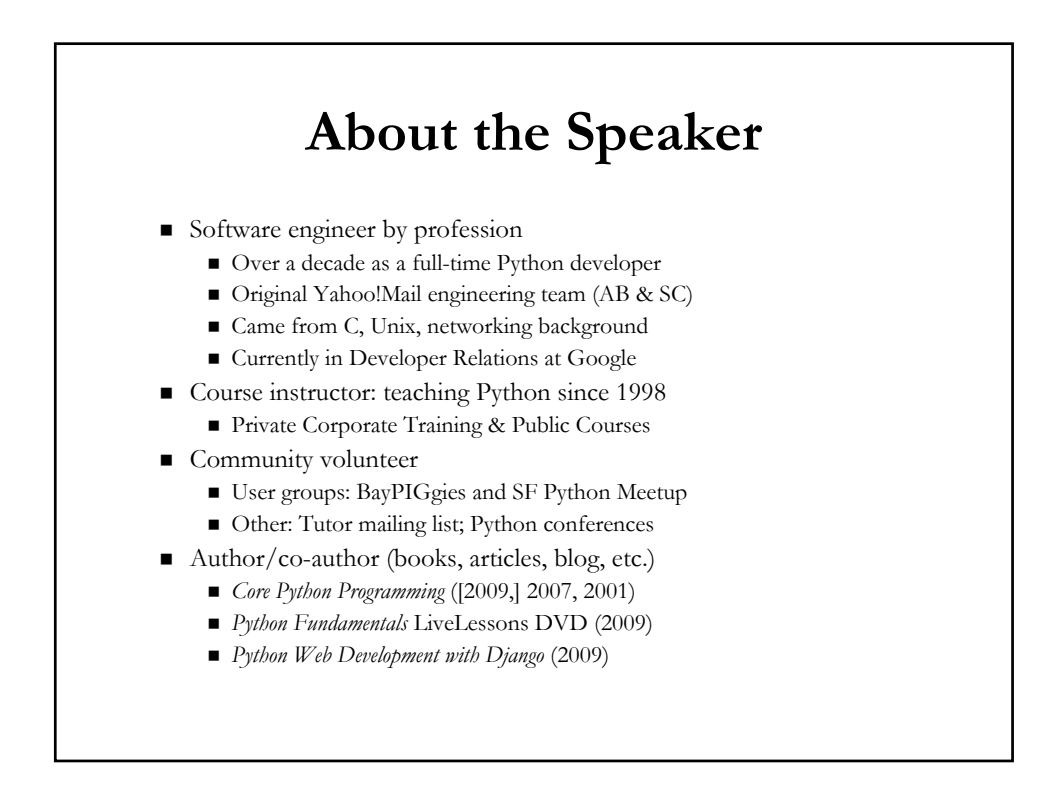

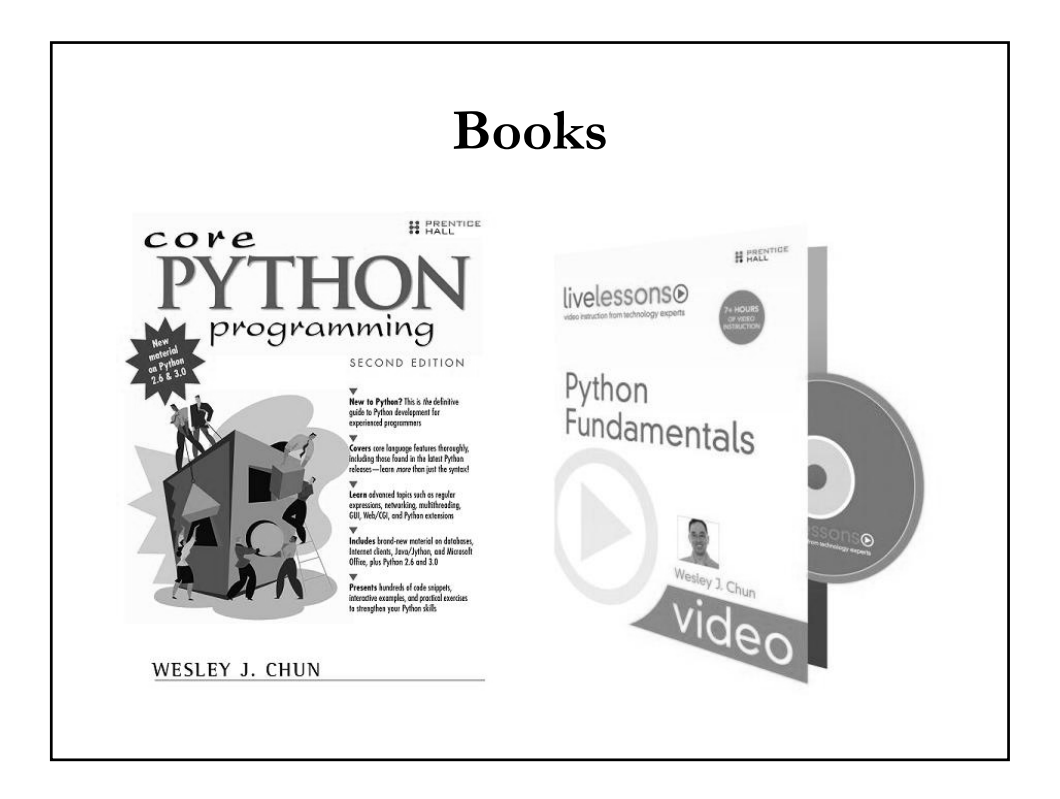

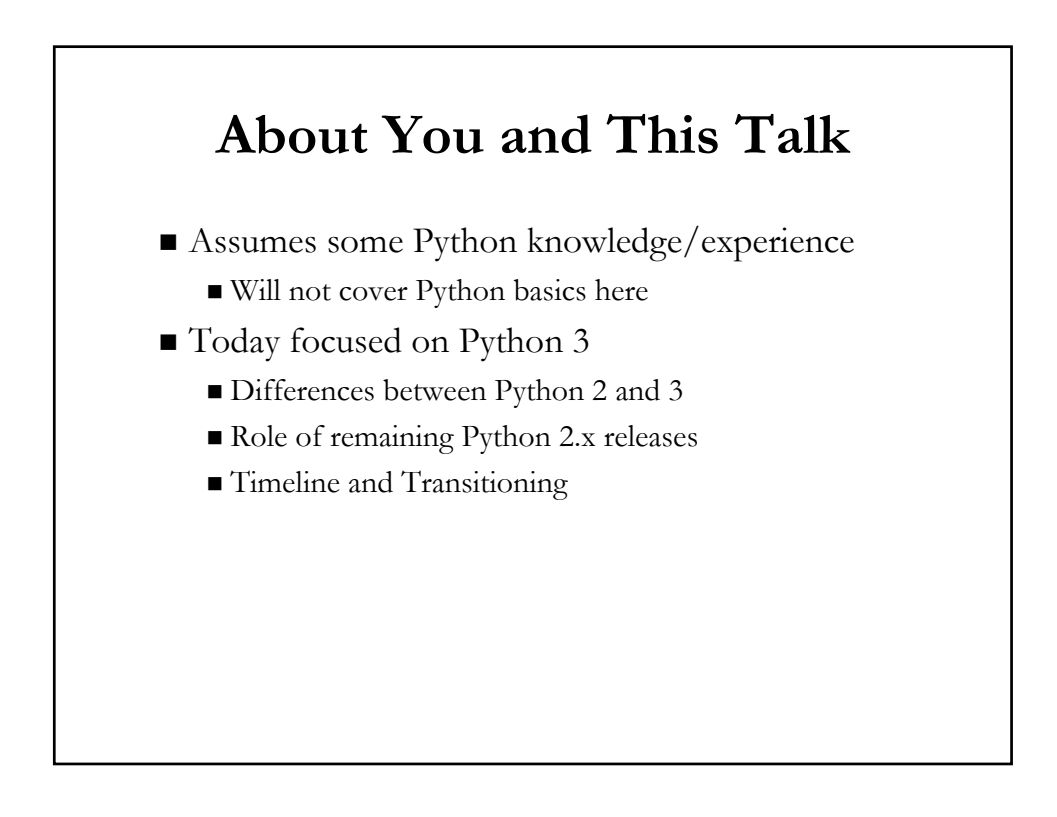

# **Questions**

- What does it all mean?
- Are all my Python programs going to break?
- Will I have to rewrite everything?
- How much time do I have?
- When is Python 2 going to be EOL'd?
- Is Python being rewritten completely and will I even recognize it?
- What are the changes between Python 2 and 3 anyway?
- Are migration plans or transition tools available?
- Should I start  $w/P$ ython 2 or Python 3 if I want to learn Python?
- Are all Python 2 books obsolete?

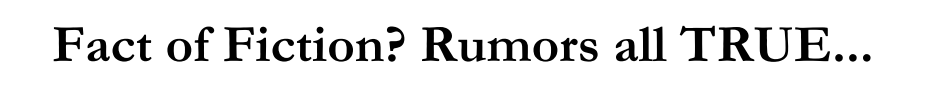

- Python 3 does exist
- There are some users of Python 3
- Most corporations still using Python 2
- Some projects have been ported to Python 3
- More projects have started porting to Python 3
- $\blacksquare$  I am not a Python 3 user (yet)

## **Python 2 and Python 3**

- Python stands at a crossroads
- In transition to next generation
	- I (+courses & books) promote version-independence
	- They're all about language itself
	- Not focused on syntax differences
- $\blacksquare$  BUT
	- Cannot ignore 3.x backwards-incompatibility

#### **Python 3: The What and the Why**

- $\blacksquare$  Justifying the existence of 3.x
	- Fix early design flaws
	- Provide more universal data types
	- Clean up language and library
	- Some new features, many small improvements
- Plan
	- Timeline: 2.x will live on for some time
	- 2.x and 3.x developed in parallel
	- Migration tools (i.e., 2to3, Python 2.6+)
- More information in PEPs 3000 and 3100

### **3.x Not Backwards-Compatible**

- Are all my Python programs going to break? YES, MOST OF THEM
- Will I have to rewrite everything? HOPEFULLY NOT
	- Major porting shouldn't be required
	- Will discuss transtion tools/plans soon
- Causes the most (negative) buzz in industry
- Won't execute most code written for  $1.x/2.x$  intepreters
- Is Python being rewritten completely and will I even recognize it? NO, YES
	- General syntax still quite similar
	- Easily broken when print becomes a function (vs. stmt)

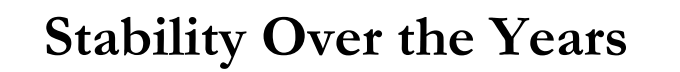

- Backwards-compatibility never really been an issue
- Steadfast determination to preserve compatibility
- $\blacksquare$  In 2000, Python 2.0 ran 1.5.2 software just fine
- 2.0a released on same day as 1.6 (Why? ASFAT.)
- 2.6 developed at same time as 3.0 (Why? Wait.)
- Cost: passes on "sticky" flaws & deprecated features

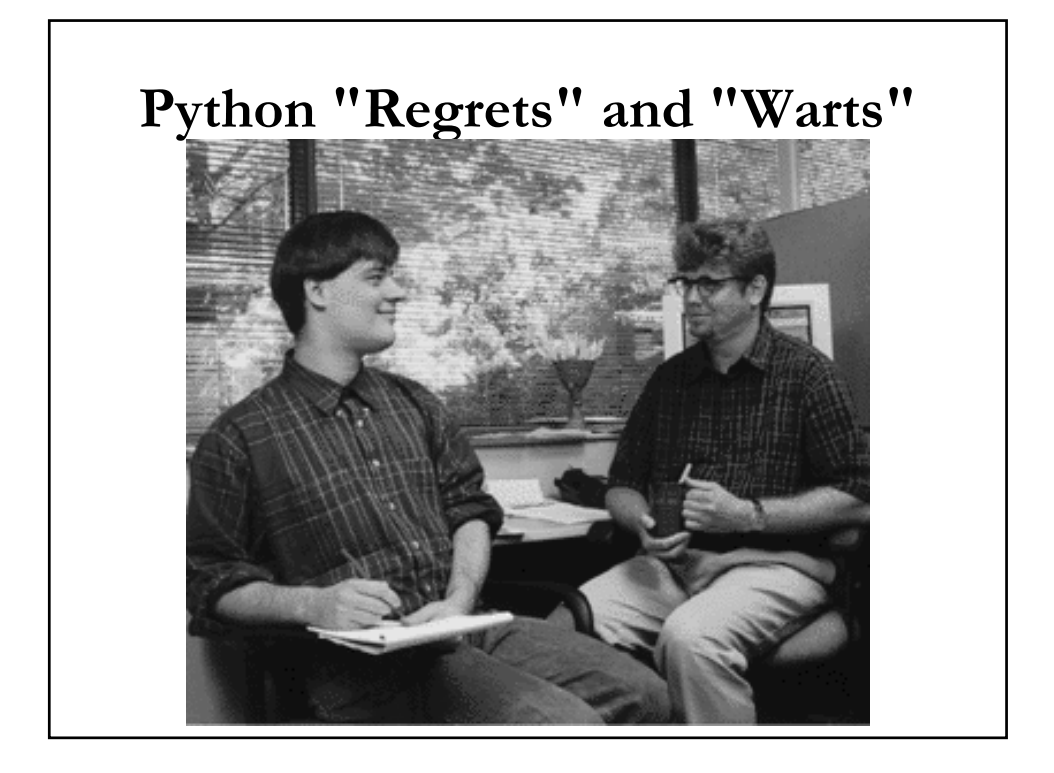

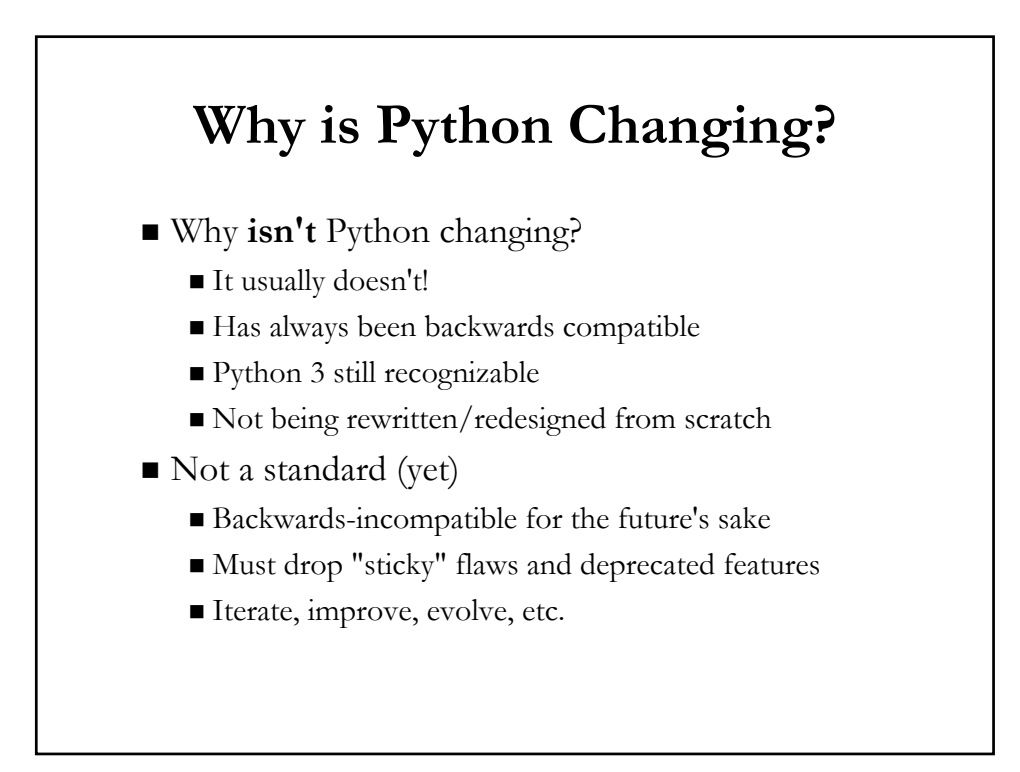

# **Python 3 Breakage**

- 1st release that deliberately breaks compatibility
	- No promise that it will not ever happen again
	- But it took 18 years for this first one to occur
- "Backcompat" always top priority *except* this time
	- BTW, it's still a high priority
- Python follows agile method of continuous iteration
	- Interpreter development follows methodology too
	- $\blacksquare$  3.0 just a bit larger of a hop

## **Python 2 vs. 3: Key Differences**

- print & exec changed to functions
- Strings: Unicode; bytes/bytearray types
- True division
	- $1/2 = 0.5$
- Updated Syntax for Exceptions
- Iteration upgrades/Iterables Everywhere
- Various Type Updates
	- One class type
	- **Updates to integers**
	- Cannot compare mixed types
	- New "construction"
- Other Minor Changes
	- **Fixes, Deprecation, Improvements**

#### **print : Statement to Function**

- Easiest way to slip up in Python 3
	- **Especially in interactive interpreter**
	- Need to get used to adding parentheses
- Why the change?
	- As a statement, limits improvements to it
- As a function...
	- Behavior can be overridden w/keyword parameters
	- New keyword parameters can be added
	- Can be replaced if desired, just like any other BIF\*
- More information in PEP 3105
- $\bullet$  (\*) BIF = built-in function, FF = factory function

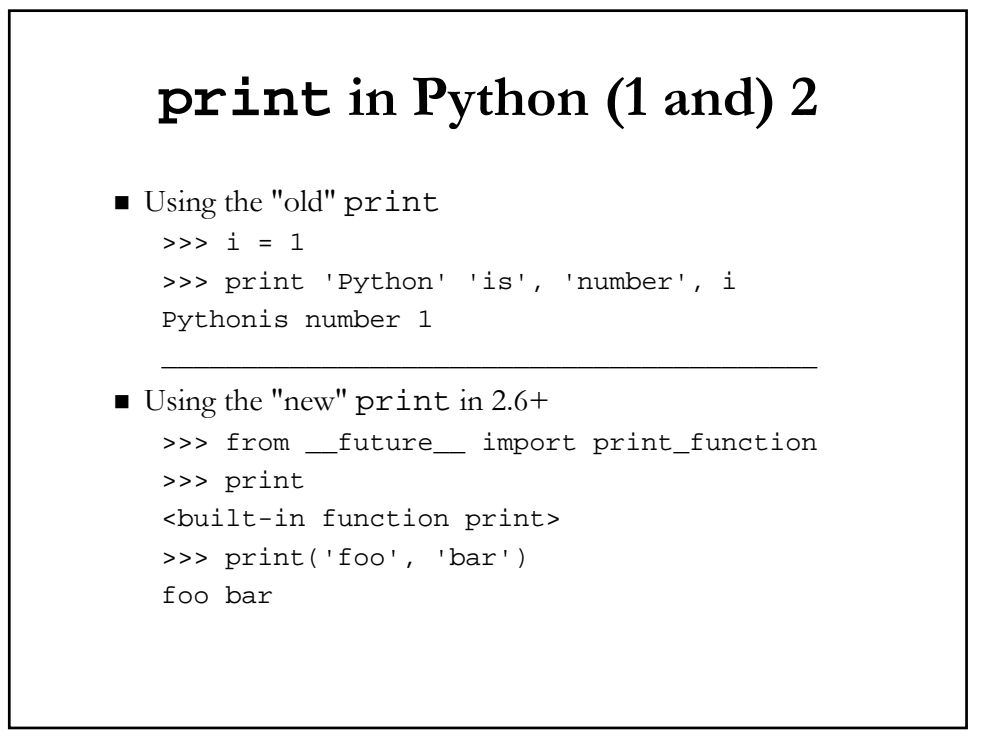

## **print () in Python 3**

- Using the "new" print in 3.0+  $\Rightarrow$   $\frac{1}{1}$  = 1 >>> print('Python' 'is', 'number', i) Pythonis number 1
- $\blacksquare$  (Deliberate exclusion of comma b/w 'Python' & 'is')

# **Strings: Unicode by Default**

- This change couldn't come soon enough
- People have daily issues w/Unicode vs. ASCII
- Does the following look familiar?
- UnicodeEncodeError: 'ascii' codec can't encode character u'\xae' in position 0: ordinal not in range(128)
- Results from non-ASCII characters in valid 8-bit strings
- More Unicode info: http://docs.python.org/3.0/howto/unicode.html

# **New String Model**

- Users shouldn't even use those terms any more
	- It's not Unicode vs. ASCII; it's *text* vs. *data*
	- Text represented by Unicode... real "strings"
	- Data refers to ASCII, bytes, 8-bit strings, binary data
- Changes
	- str type now bytes (new b literal)
	- unicode type now str (no more u literal)
	- basestring deprecated (former base class)
	- New mutable bytesarray
- More information in PEPs 358, 3112, 3137, 3138

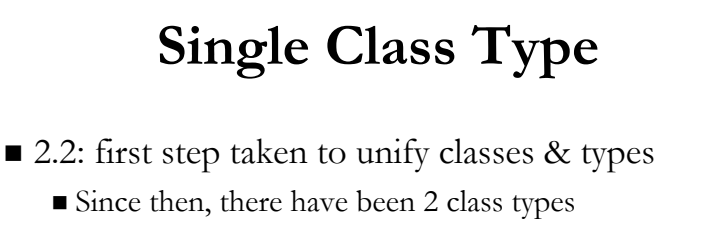

- Original classes called "classic classes"
- Second generation classes called "new-style classes"
- Python 3 deprecates classic classes
	- They no longer exist
	- All classes are of the same type
- More information in PEPs 252 and 253

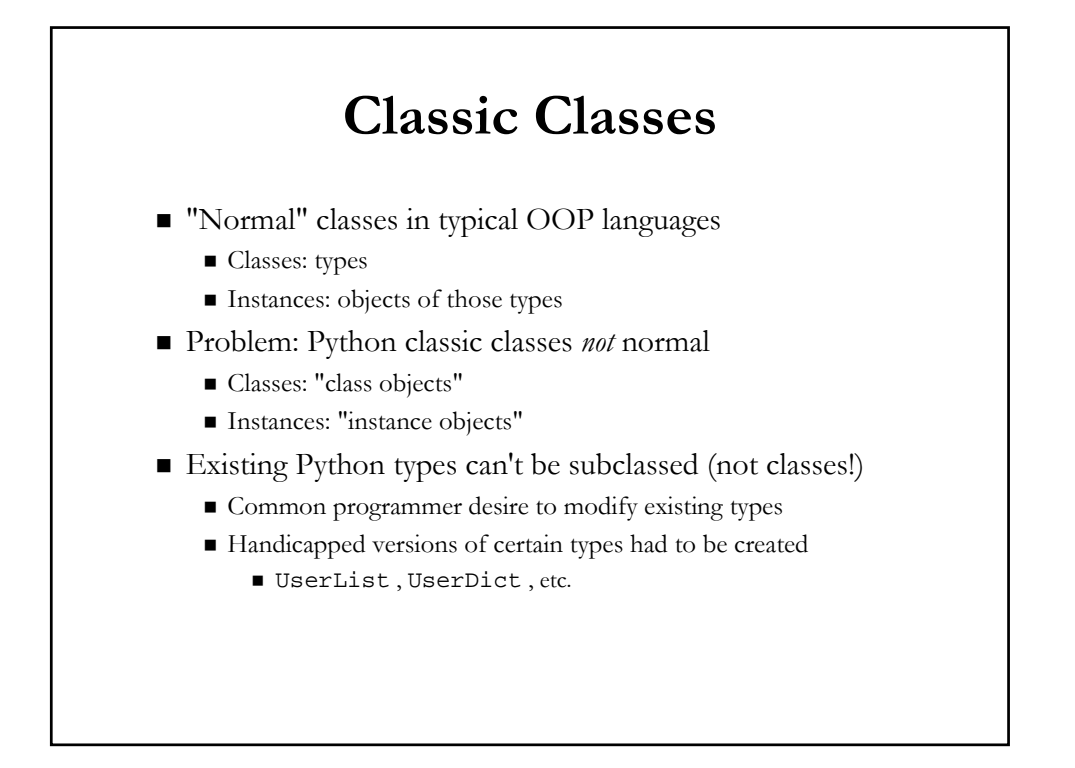

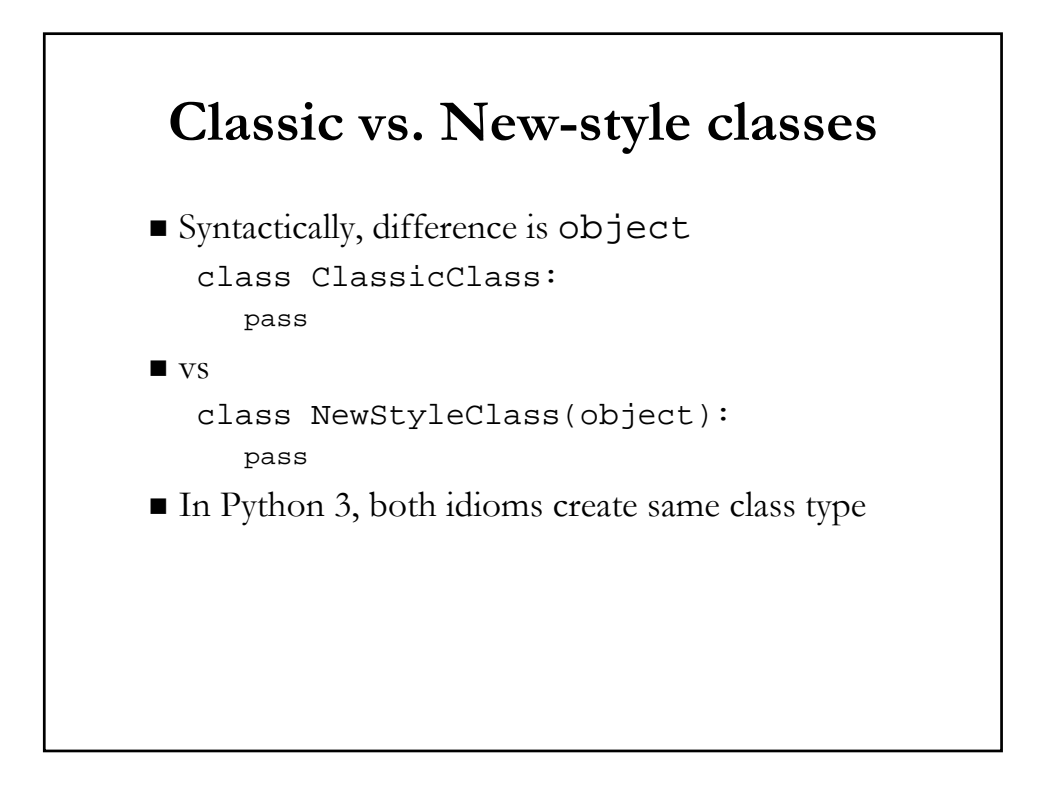

# **Updated Syntax for Exceptions**

- In Python (1 and) 2, multiple idioms...
	- **For raising exceptions**
	- **For handling exceptions**
- In Python 3, syntax...
	- Improved, consolidated, less confusing
- More information in PEP 3109 and 3110

# **Exception Handling**

- Catching/Handling One Exception except ValueError, e:
- Catching/Handling Multiple Exceptions except (ValueError, TypeError), e:
- $\blacksquare$  e : exception instance usually has error string
- Mistakes easily made as parentheses required!!
	- Developers attempt the invalid:
		- except ValueError, TypeError, e:
	- Code does not compile (SyntaxError)

## **Improving Handling Mechanism**

- (New) as keyword helps avoid confusion
- Parentheses **still** required
- Equivalents to earlier except statements: except ValueError as e:
	- except (ValueError, TypeError) as e:
- Required in 3.0+
- Available in 2.6+ as transition tool
	- Yes, 2.6+ accepts **both** idioms
- More information in PEP 3110

## **Consolidated Exception Throwing/Raising**

- $\blacksquare$  How do I say this?
- Python has more than one way to throw exceptions
	- 12(!) actually if you're counting
- The most popular over the years: raise ValueError:
	- raise ValueError, e:

#### ■ Remember:

- "There should be one -- and preferably only one obvious way to do it."
- From the Zen of Python ( `import this` )

#### **New Idiom with Exception Classes**

- Exceptions used to be strings
- Changed to classes in 1.5
- Enabled these new ones: raise ValueError() raise ValueError(e)
- Required in  $3.0+$
- Available in  $1.5+$  as transition tool :-)
- (Changed to new-style classes in 2.5)

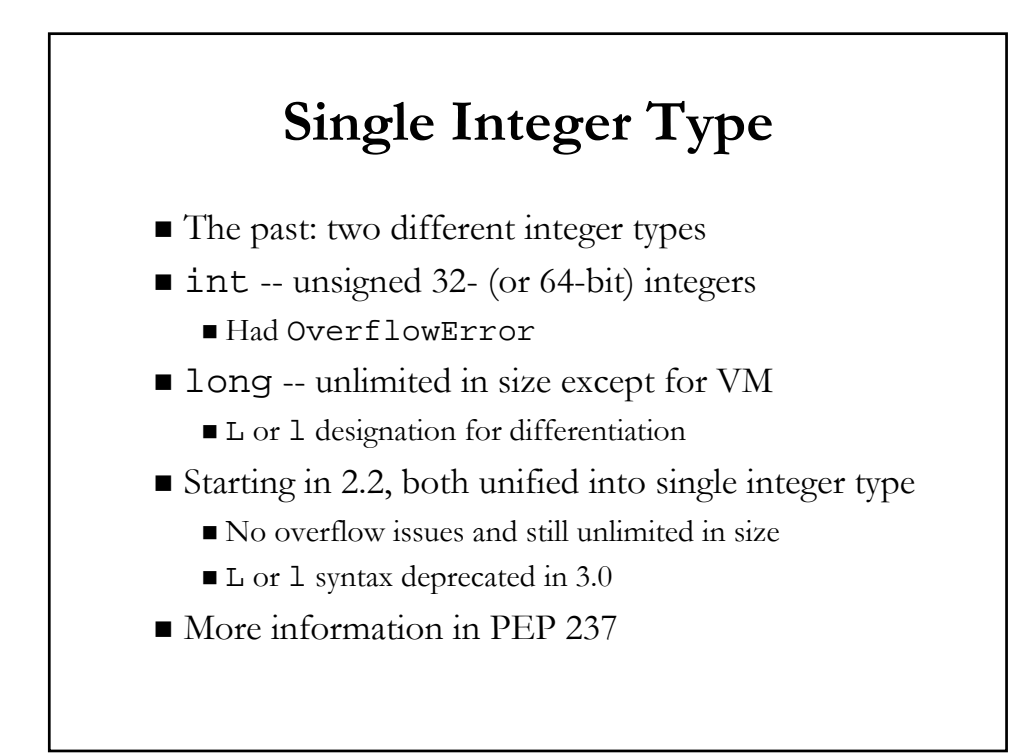

#### **Changing the Division Operator (/)**

- **Executive summary** 
	- Doesn't give expected answer for new programmers
	- Changed so that it does
- Terminology
	- Classic Division
	- Floor Division
	- True Division
- Controversy with this change:
	- **Programmers used to floor division for integers**

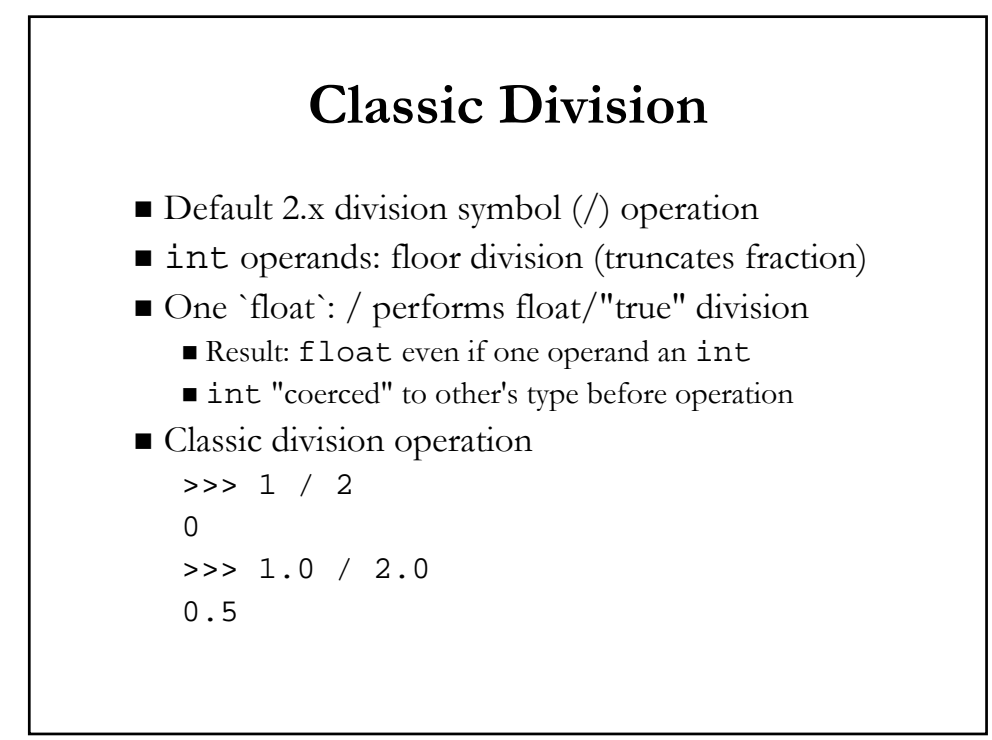

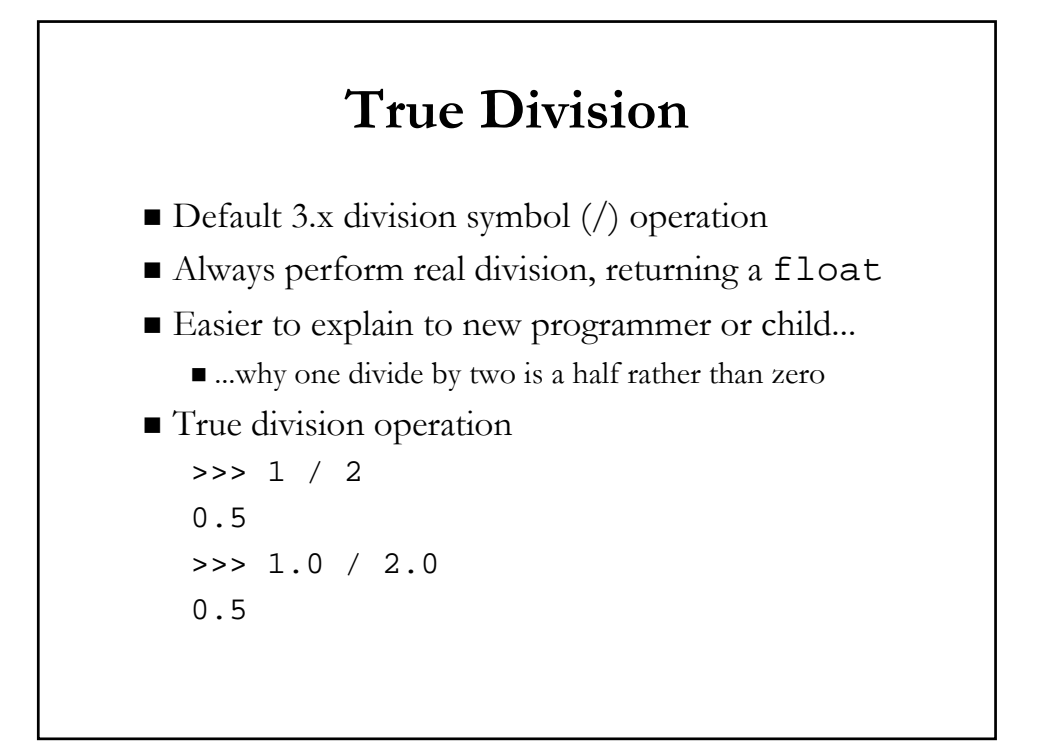

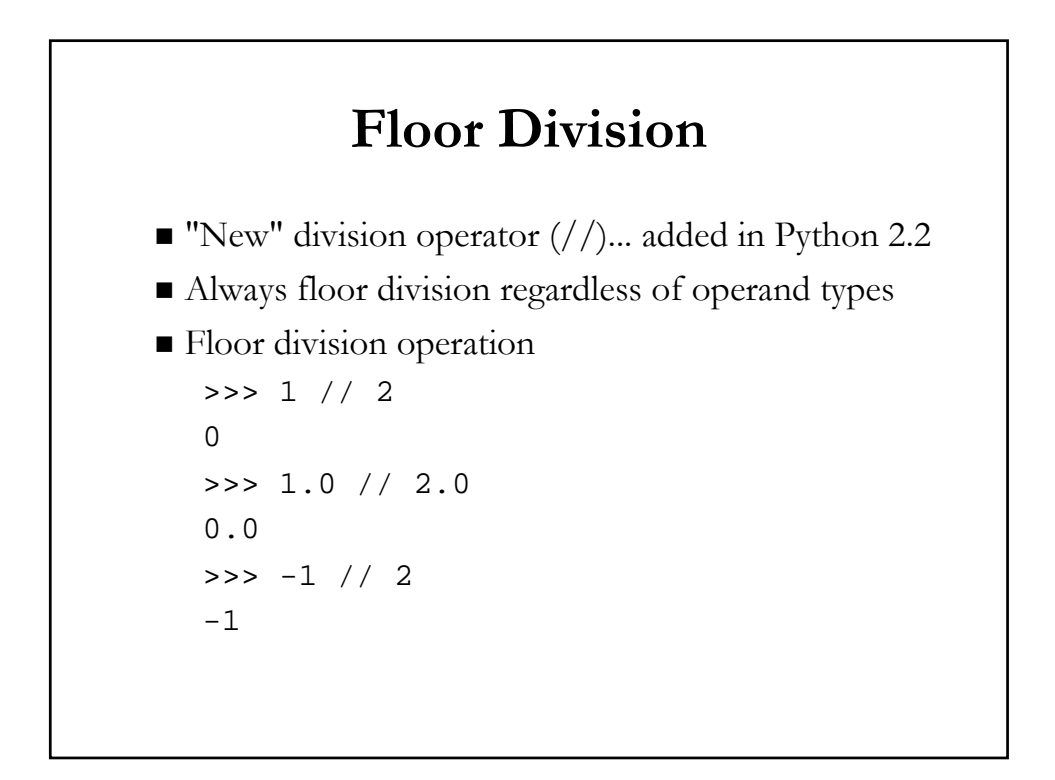

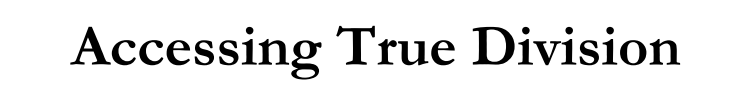

- $\blacksquare$  To use true division in Python 2.2+: from \_\_future\_\_ import division
- True division default starting with 3.0
- Division -Q option
	- $\blacksquare$  old -- always classic division
	- new -- always true division
	- warn -- warn on int/int division
	- warnall -- warn on all division operations
- More information in PEP 238

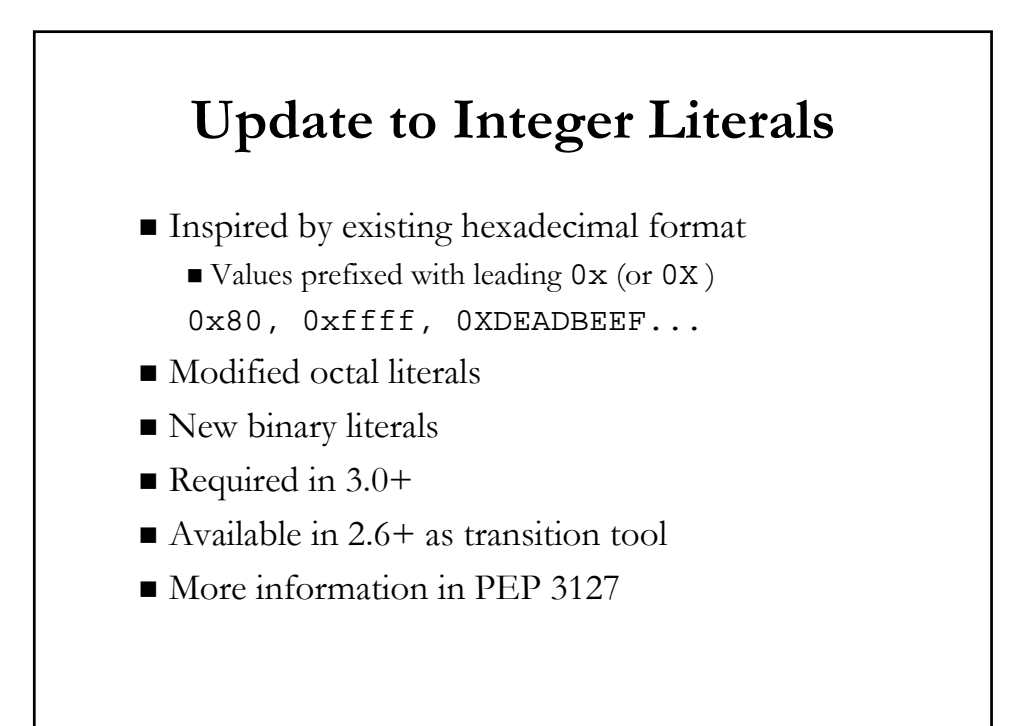

## **New Binary Literals**

- New integer literal format
	- Never existing in any previous version
	- Ruins some existing exercises :P
- Values prefixed with leading 0b 0b0110
- New corresponding BIF bin
- Modified corresponding BIFs oct & hex

## **Modified Octal Literals**

- "Old" octal representation
	- Values prefixed with leading single 0
	- Confusing to some users, especially new programmers
- Modified with an additional "o"
- Values prefixed with leading 00
- Python (1.x and) 2.x:  $0177$
- Python 2.6+ and 3.x: 00177
- Modified corresponding BIFs oct & hex

## **Python 2.6+ Accepts Them All**

```
>>> 0177
127
>>> 0o177
127
>>> 0b0110
6
>>> oct(87) 
'0127'
>>> from future_builtins import *
>>> oct(87)
'0o127'
```
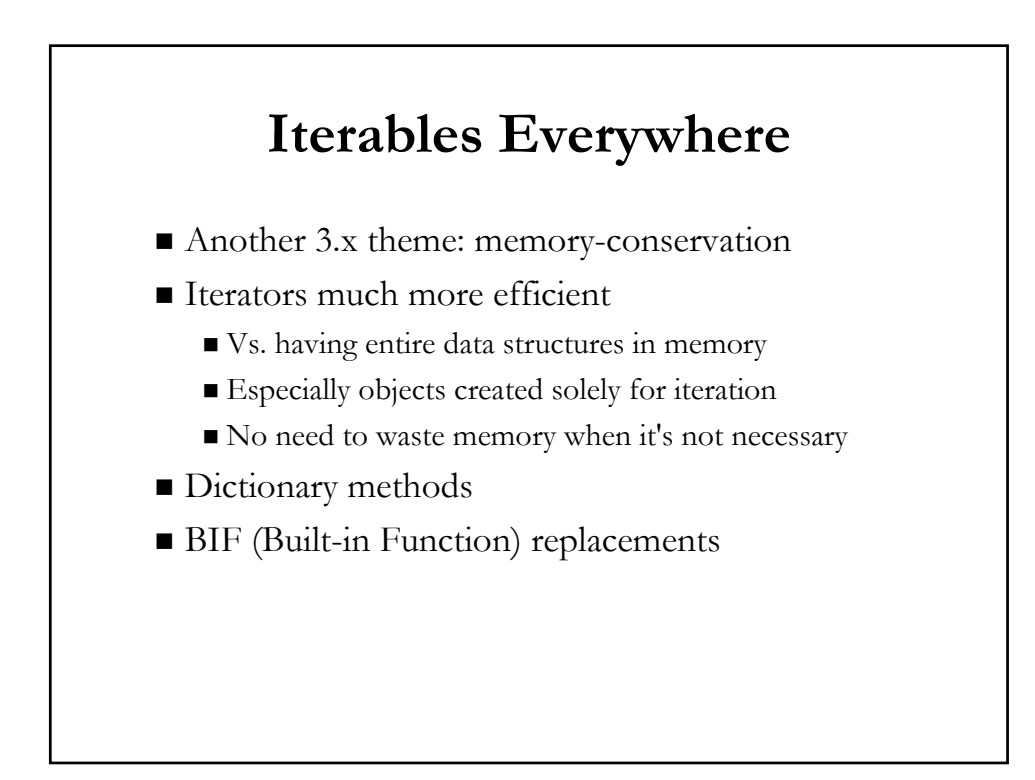

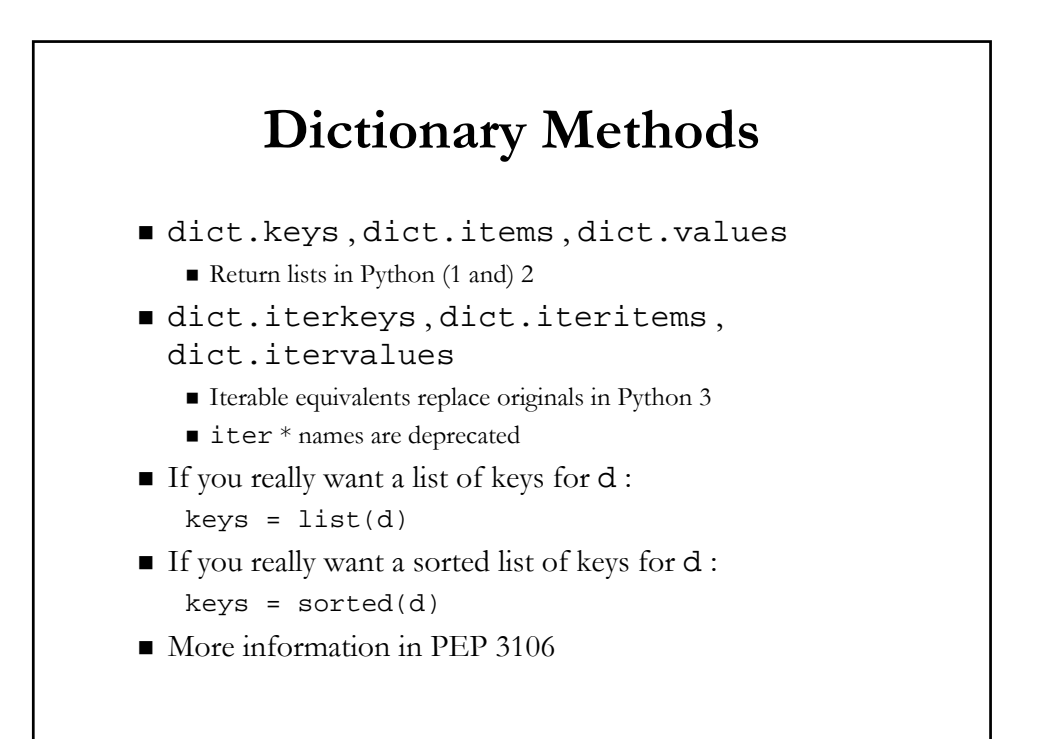

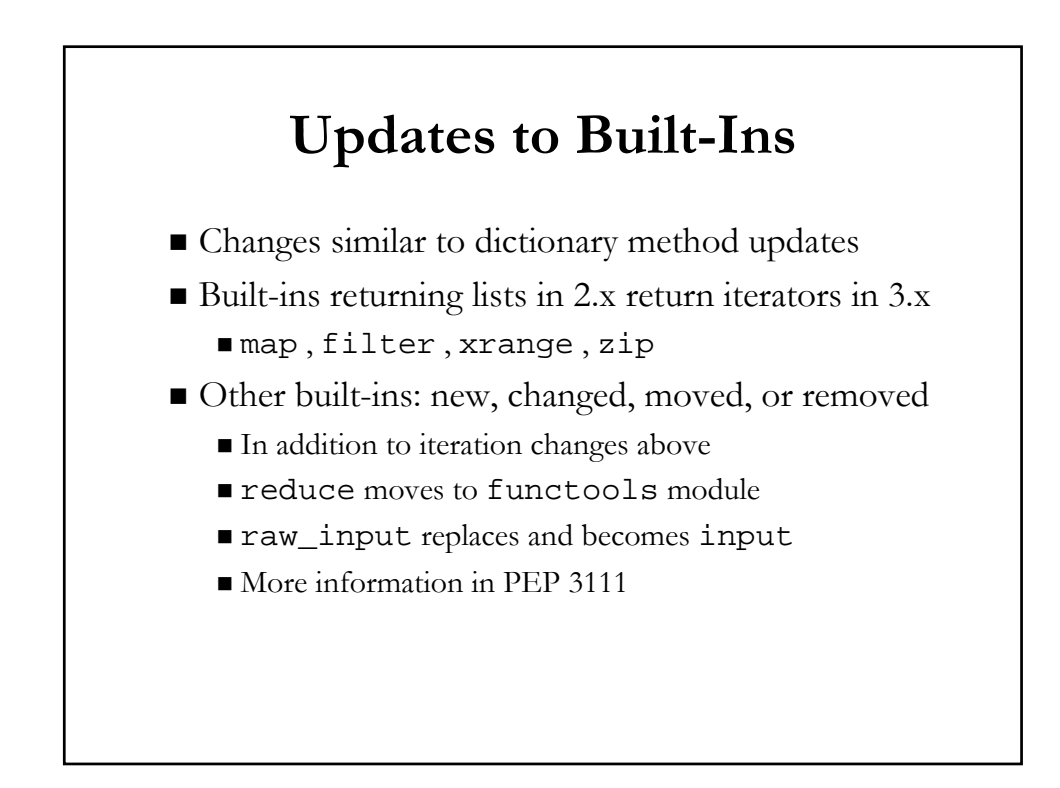

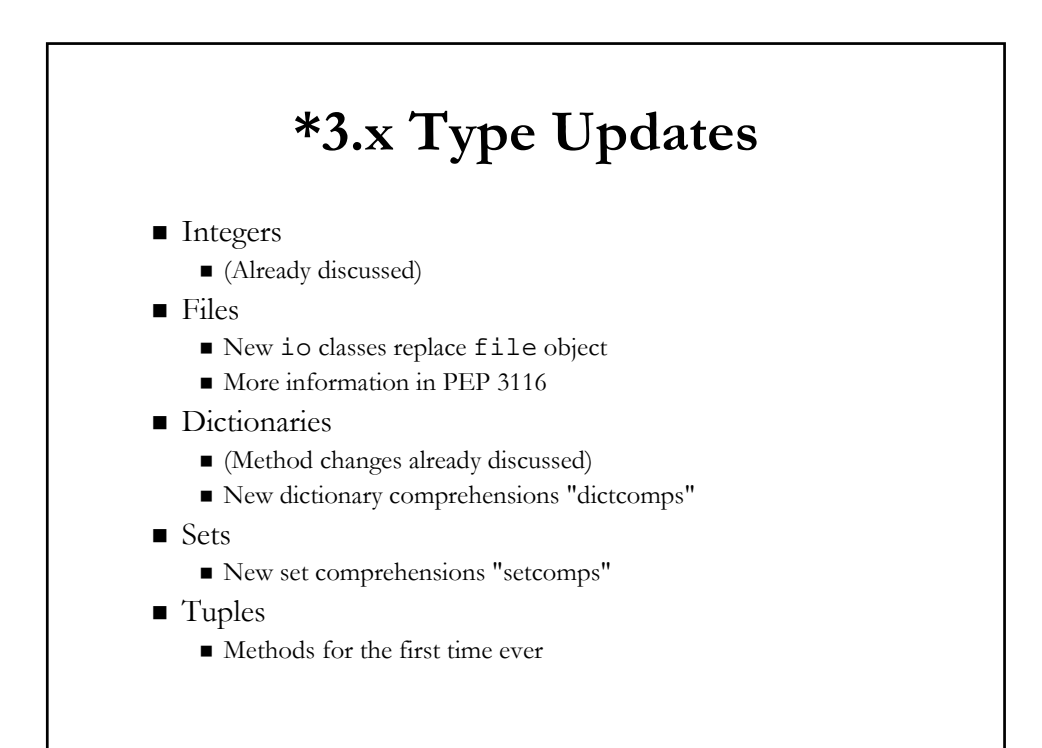

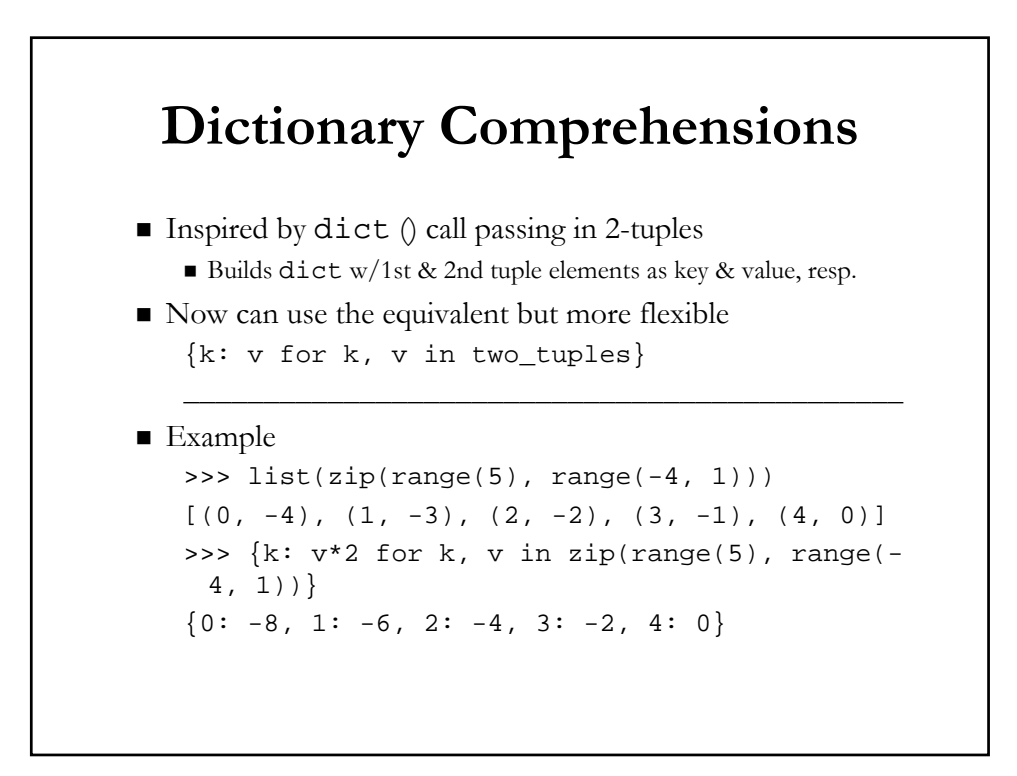

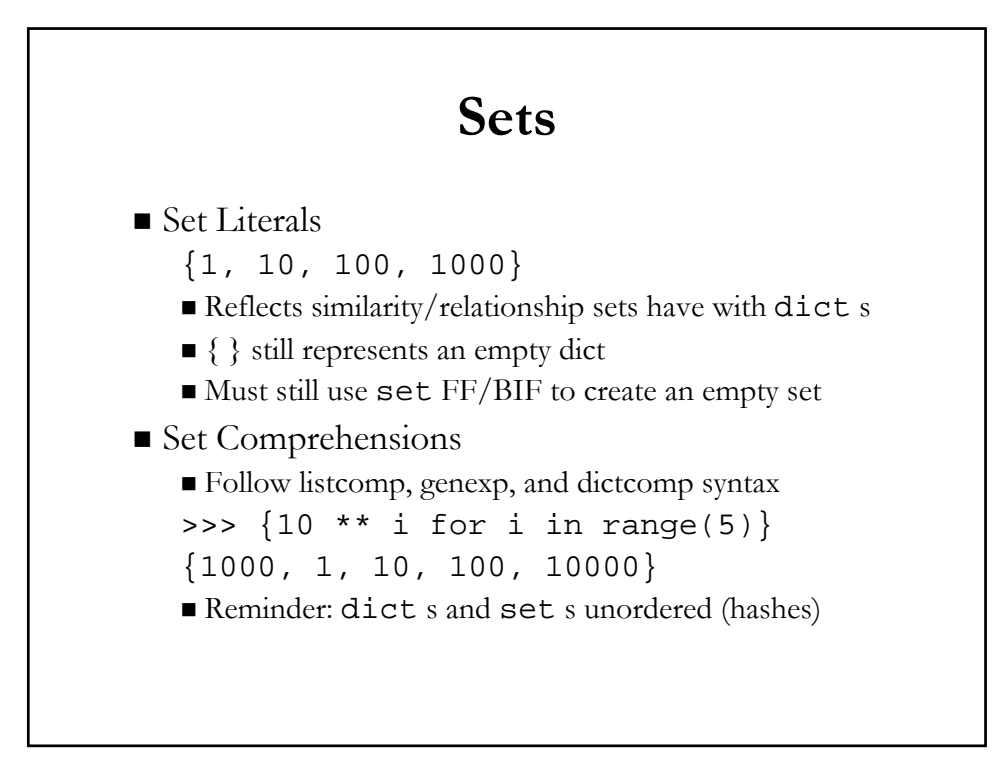

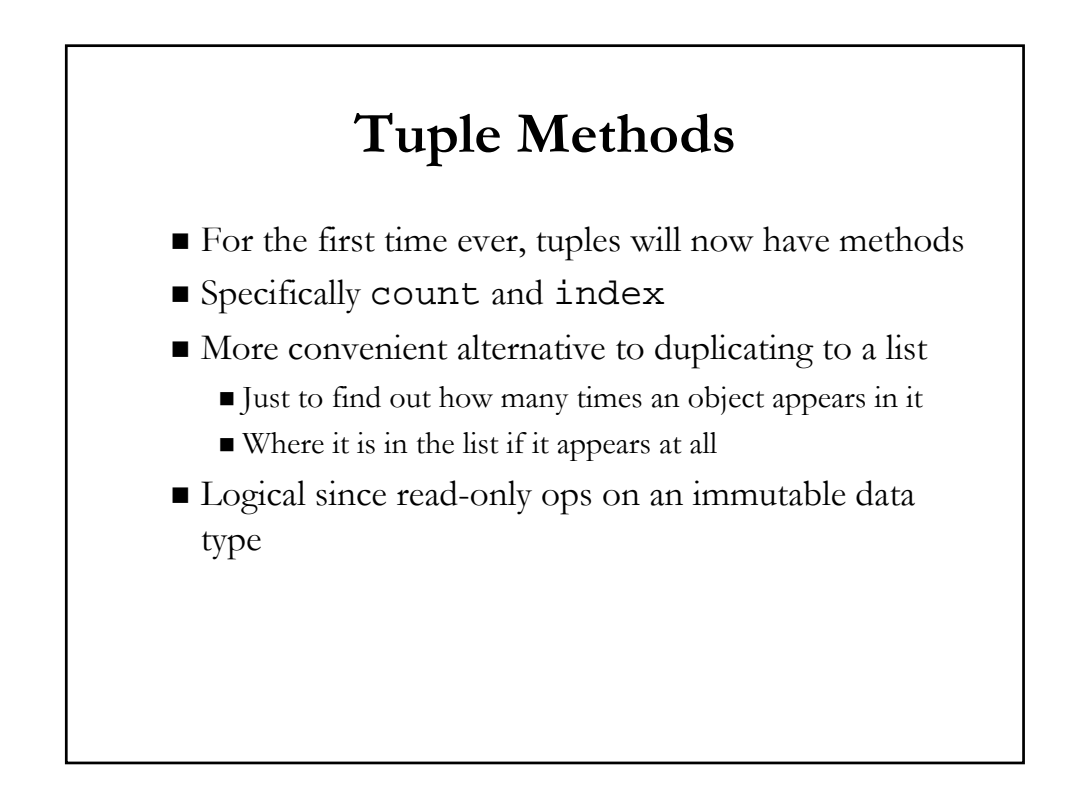

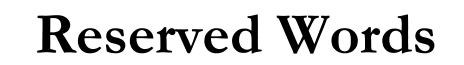

- Includes statements, constants, keywords
- Added
	- as , with , nonlocal , True , False
- Removed
	- print , exec

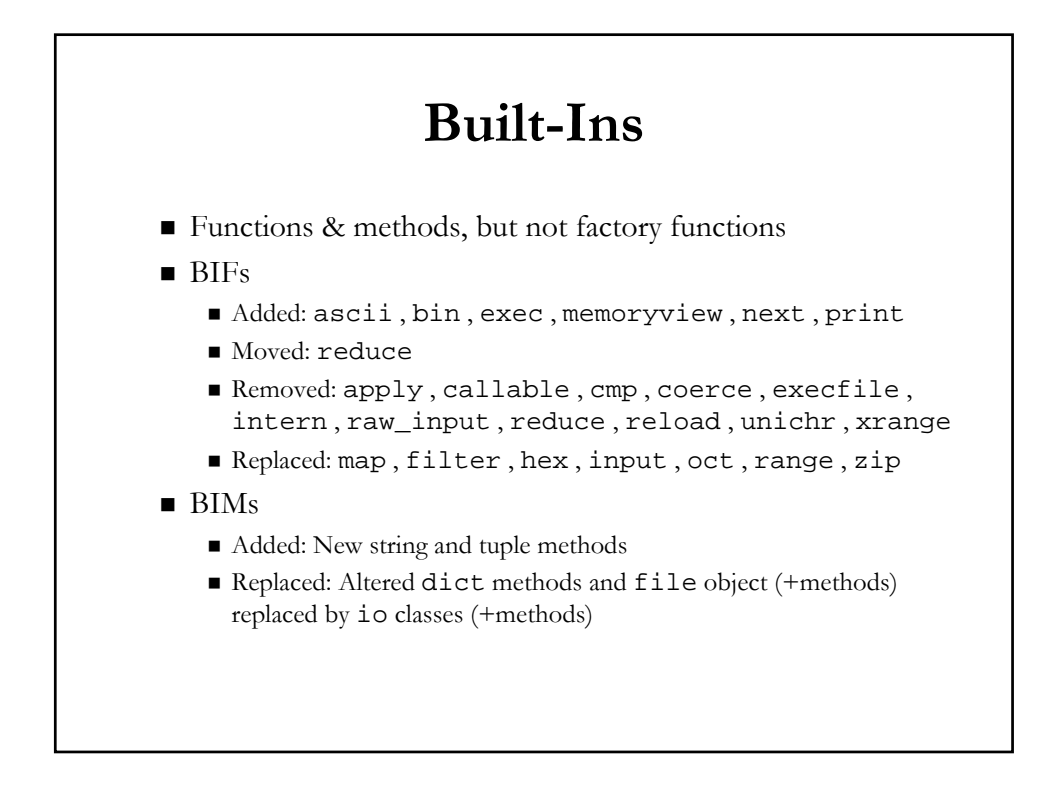

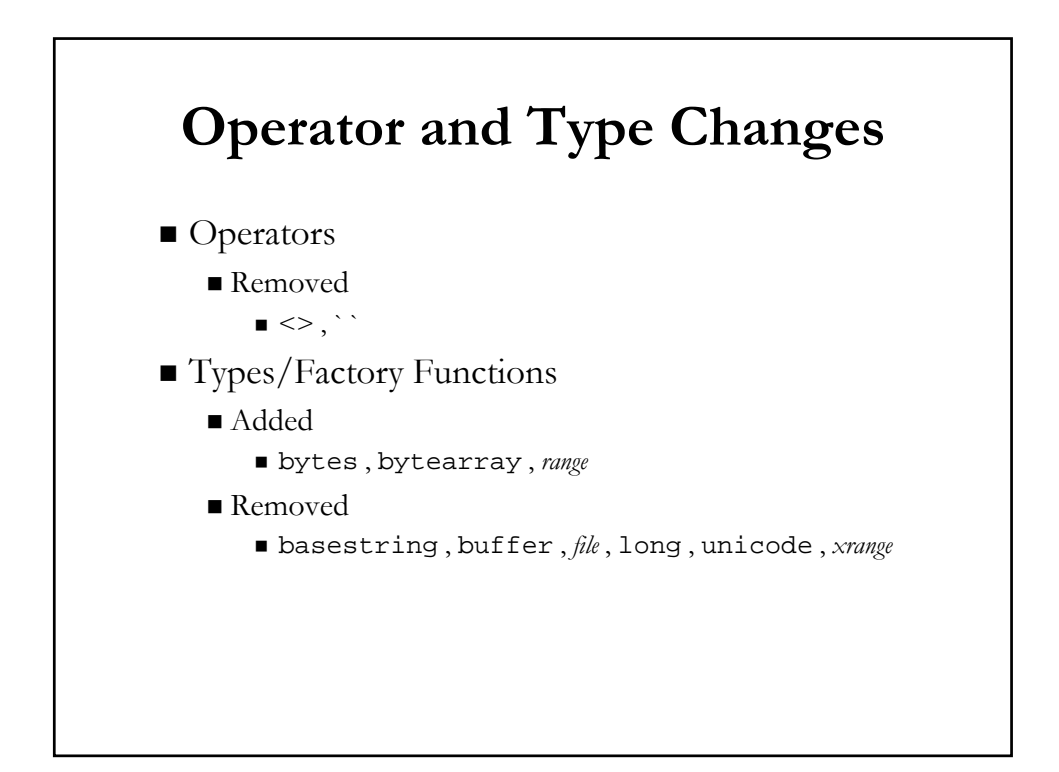

# **Various Porting/Migration Guides/Articles**

- http://docs.python.org/3.0/whatsnew/3.0.html
- http://wiki.python.org/moin/PortingToPy3k
- http://lucumr.pocoo.org/2010/2/11/porting-topython-3-a-guide
- http://diveintopython3.org/porting-code-topython-3-with-2to3.html
- http://peadrop.com/blog/2009/04/05/portingyour-code-to-python-3/
- http://www.linuxjournal.com/content/pythonpython-python-aka-python-3

#### **Recommended Transition Plan**

- From "What's New in Python 3.0" document (see above)
- Wait for your dependencies to port to Python 3 Pointless to start before this except as exercise
- Start w/excellent coverage: ensure solid test suites
- $\blacksquare$  Port to latest Python 2.x (2.6+)
- Use -3 command line switch (warns against incompats)
- Run 2to3 tool
- Make final fixes and ensure all tests pass
- How much time do I have? LOTS
- When is Python 2 going to be EOL'd? "COUPLE OF YEARS"

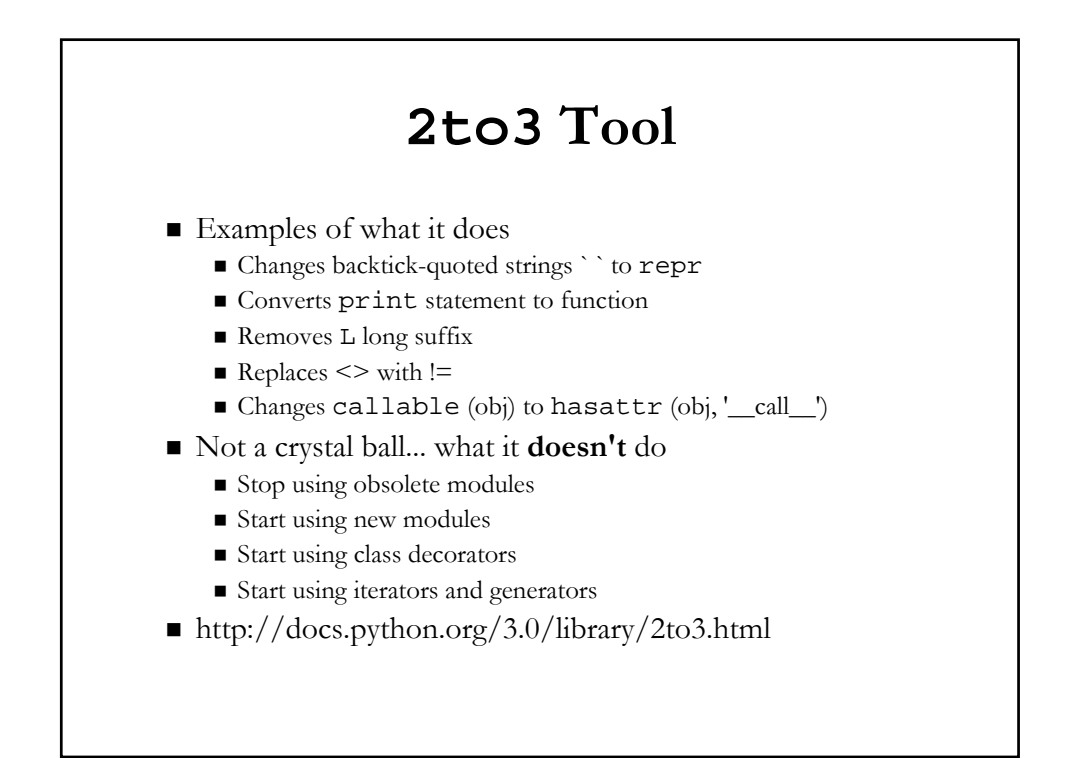

# **3to2 Tool**

- Refactors valid 3.x syntax into valid 2.x syntax
- $\blacksquare$  (if a syntactical conversion is possible)
- http://bitbucket.org/amentajo/lib3to2/
- http://pypi.python.org/pypi/3to2
- http://us.pycon.org/2010/conference/posters/acce pted/ (P9)

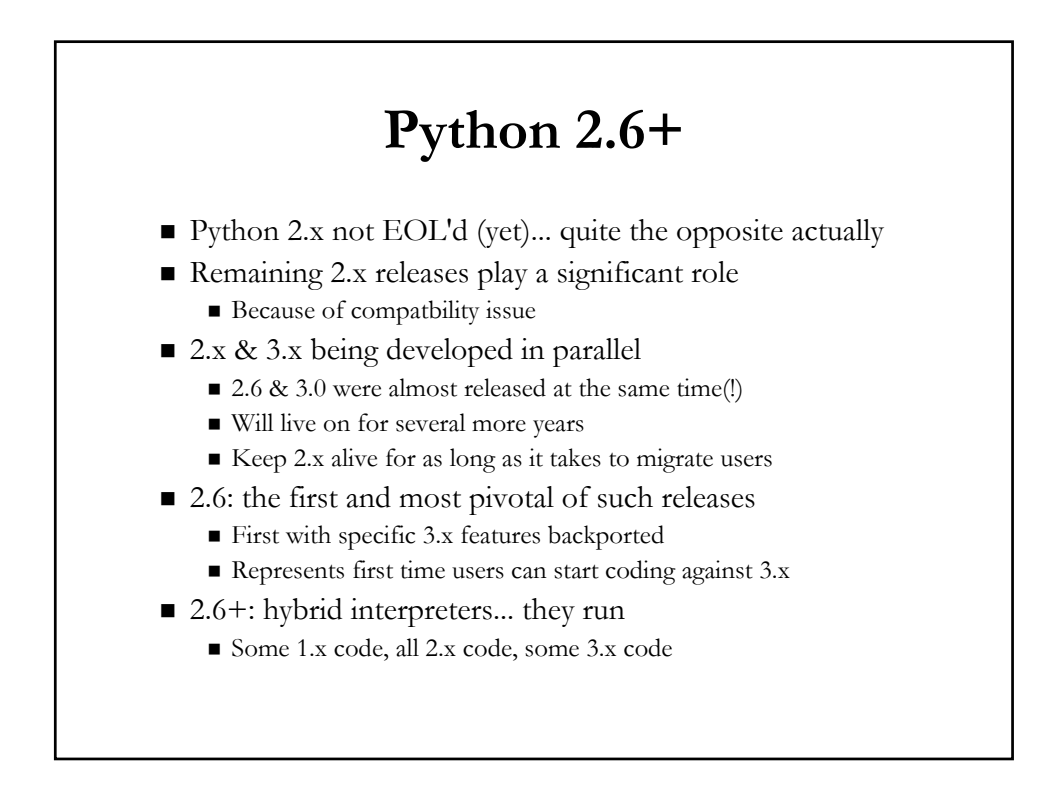

# **3.x Features Available in 2.6+**

- New-style classes
- True division
- Changes to exception handling & raising idioms
- No integer overflow, integer literal changes
- bytes type and literals/strings (synonym for str)
- Class decorators
- Access to *some* 3.x BIF/BIM changes
- Access to some new modules/packages

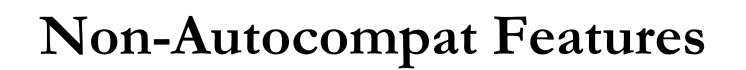

- Not all 3.x features backwards-portable to 2.x
- $\blacksquare$  Not all work in parallel w/original 2.x functionality
- print must stay a statement
	- $\blacksquare$  Must explicitly switch to BIF
	- from \_\_future\_\_ import print\_function
- Built-in functions  $w/new$  3.x behavior must be imported
	- ascii, filter, hex, map, oct, zip, etc.
	- Import from future\_builtins module

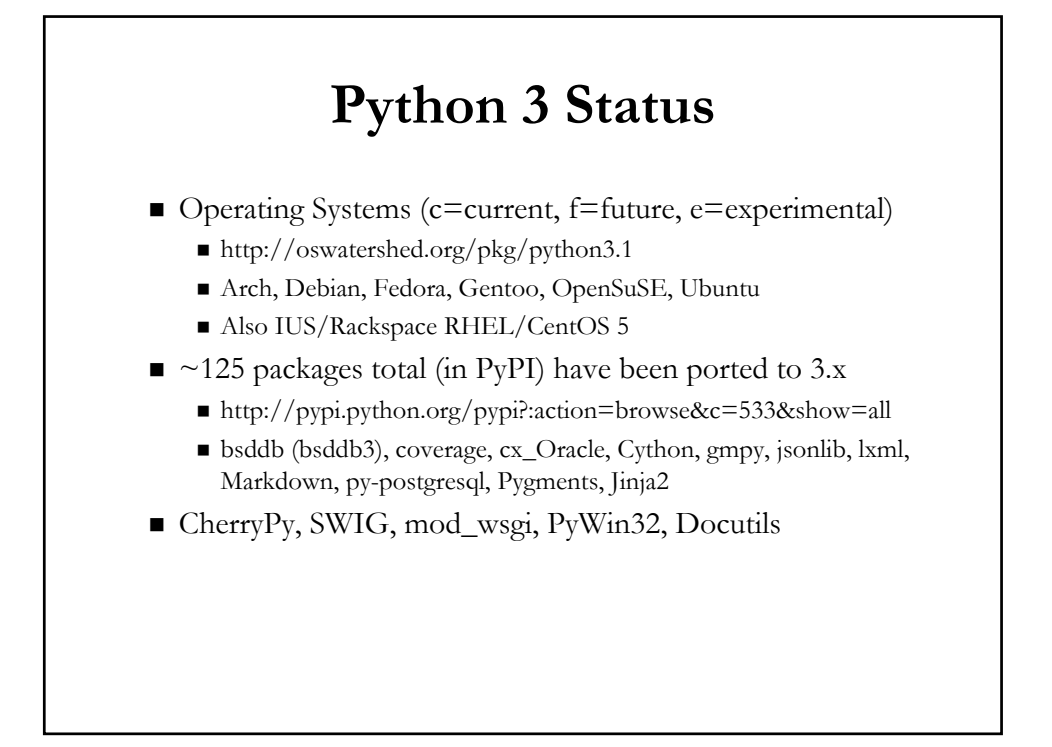

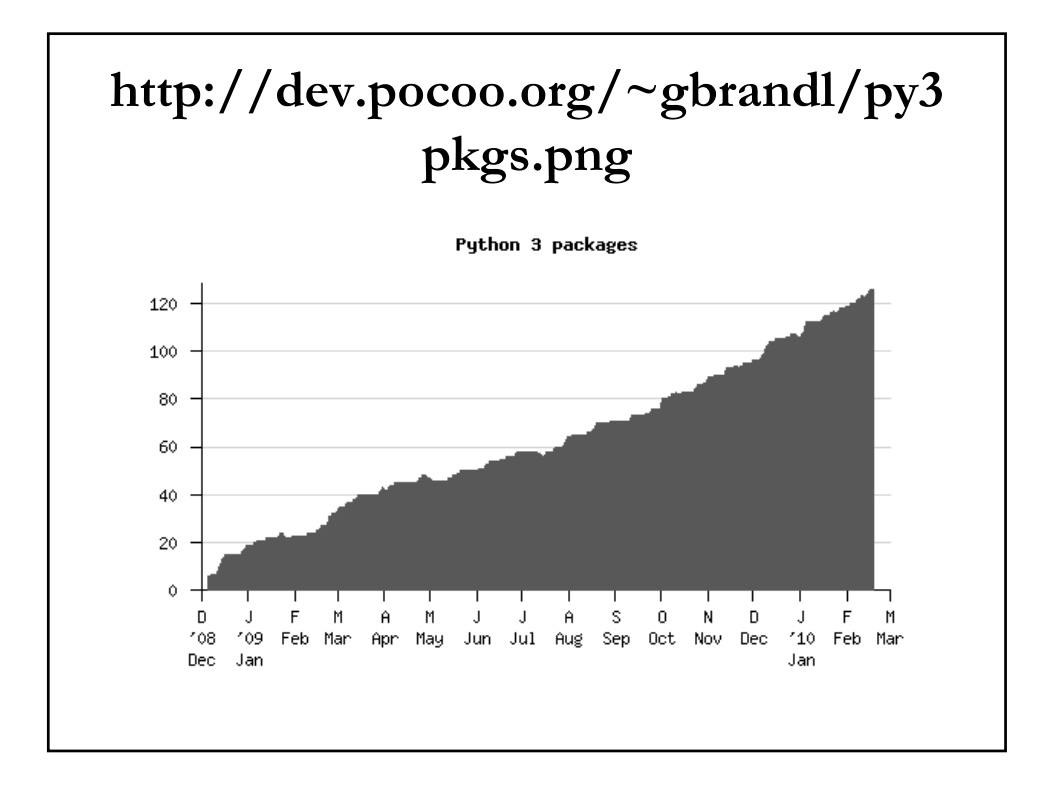

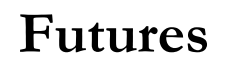

- 2.x developed in parallel with 3.x
- Remainder of 2.x will continue to gain 3.x features
- 2to3 improves w/every succeeding 2.x release
- 3.1 released in Jun 2009 (3.1.1 in Aug 2009)
	- Some new features (but more importantly...)
	- Major performance issue fixes
- 2.7 currently scheduled for Jun 2010
	- Will have 3.1-backported features
- 3.2 currently scheduled for Dec 2010 (PEP 3003 in effect)
	- No new language features and syntax
	- Should be released 18-24 mos after 3.1

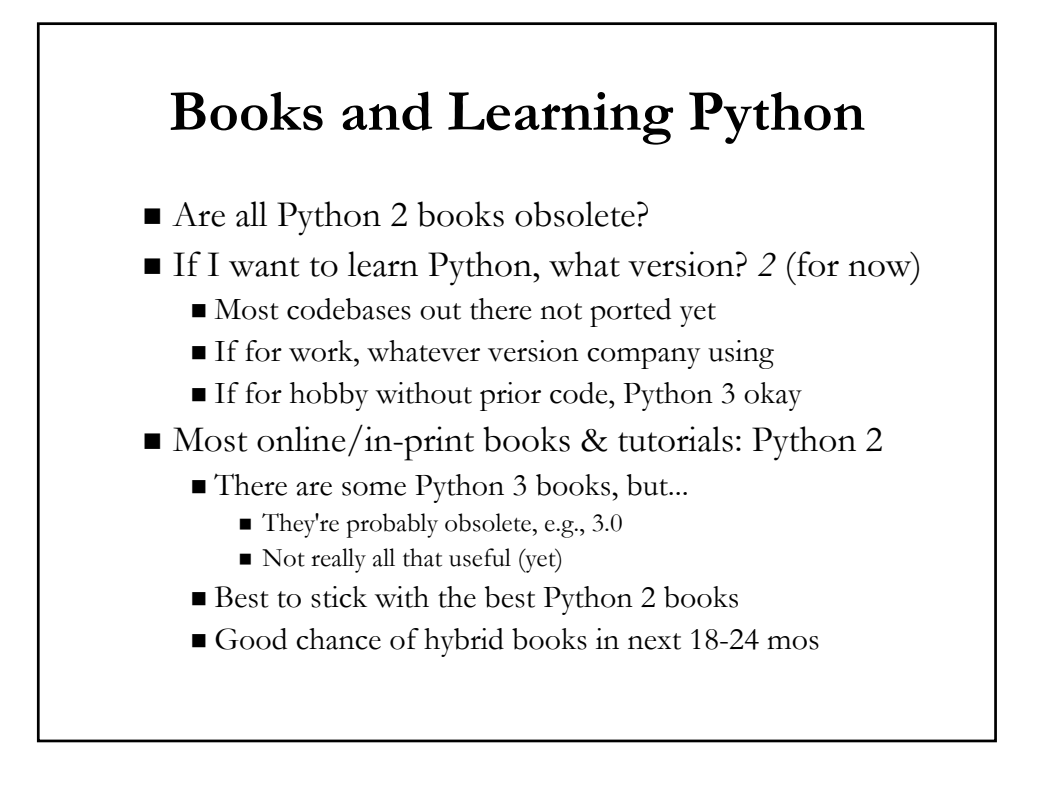

## **Conclusion**

- Python 3: the language evolving
	- It (the future) is here (but 2.x is *still* here!)
	- Backwards-incompatible but not in earth-shattering ways
	- Improve, evolve, remove sticky flaws
- To ease transition
	- 2.x sticking around for the near-term
	- 2.6+ releases contain 3.x-backported features
	- Use -3 switch and migration tools
- You will enjoy Python even more
	- But need to wait a little bit more to port

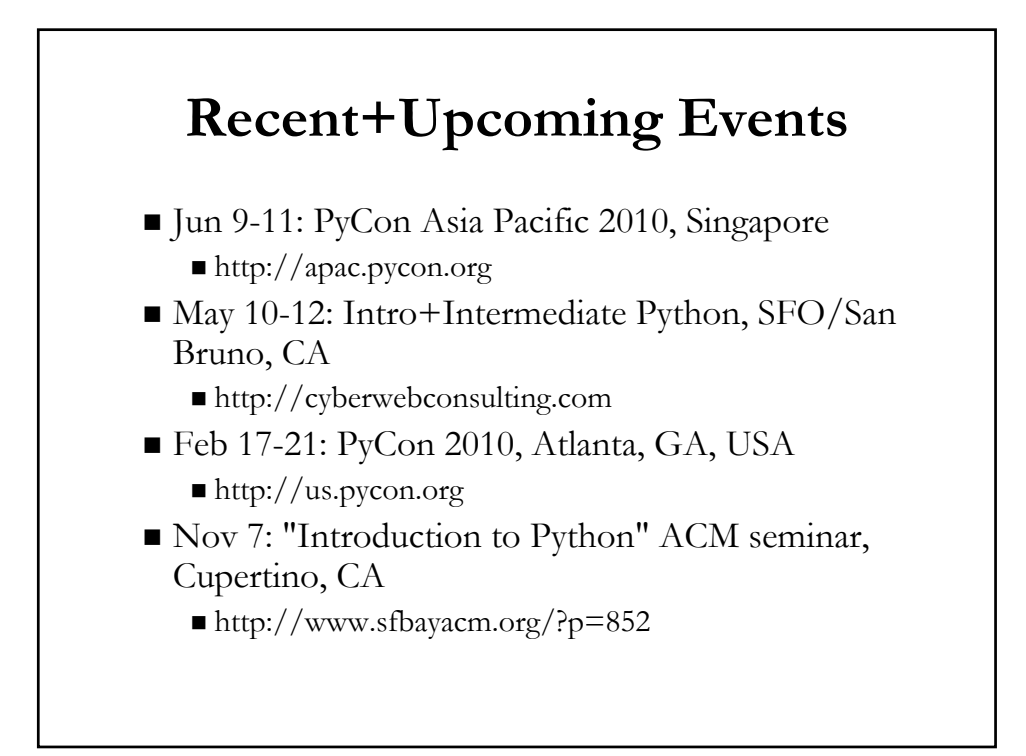